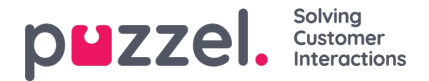

# **Puzzel WFM 16-punts proces**

In de volgende sectie wordt het 16-puntenproces beschreven dat de snelste manier biedt om aan de slag te gaan. Dit is slechts een aanbeveling en het proces hoeft niet in deze volgorde te worden uitgevoerd.

# **Stap 1**

Maak de [campagne\(s\)](https://help.puzzel.com/product-documents/user-guide/puzzel-wfm/clientadmin-portal/settings/creating-campaigns)

### **Stap 2**

• Site(s) [maken](https://help.puzzel.com/product-documents/user-guide/puzzel-wfm/clientadmin-portal/settings/creating-or-editing-a-site)

## **Stap 3**

Aangepaste [activiteitstypen](https://help.puzzel.com/product-documents/user-guide/puzzel-wfm/clientadmin-portal/settings/creating-custom-activity-types) maken

## **Stap 4**

- [Vaardigheden](https://help.puzzel.com/product-documents/user-guide/puzzel-wfm/clientadmin-portal/settings/creating-skills) creëren
- [Vaardighedensets](https://help.puzzel.com/product-documents/user-guide/puzzel-wfm/clientadmin-portal/settings/creating-skill-sets) maken

#### **Stap 5**

[Wachtrijen](https://help.puzzel.com/product-documents/user-guide/puzzel-wfm/clientadmin-portal/settings/creating-queues) maken

#### **Stap 6**

[Gebruikers](https://help.puzzel.com/product-documents/user-guide/puzzel-wfm/planneradmin-portal/people/creating-users-manually) handmatig aanmaken

#### **Stap 7**

• Maak teams en wijs [supervisors](https://help.puzzel.com/product-documents/user-guide/puzzel-wfm/clientadmin-portal/settings/creating-teams) toe

# **Stap 8**

Agenten [importeren/bouwen](https://help.puzzel.com/product-documents/user-guide/puzzel-wfm/clientadmin-portal/people/importing-and-exporting-of-agents)

#### **Stap 9**

[Historische](https://help.puzzel.com/product-documents/user-guide/puzzel-wfm/clientadmin-portal/forecasting/importing-call-logs) informatie importeren (indien nodig). *Dit moet voor elke campagne worden gedaan.*

# **Stap 10**

[Vakantie-/vakantietoewijzing\(en\)](https://help.puzzel.com/product-documents/user-guide/puzzel-wfm/clientadmin-portal/vacation-and-holidays/import-vacation-or) importeren . *Dit moet voor elke campagne worden gedaan.*

# **Stap 11**

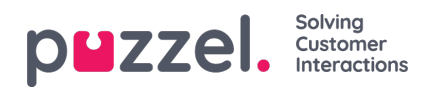

- Maak [ploegen](https://help.puzzel.com/product-documents/user-guide/puzzel-wfm/clientadmin-portal/settings/creating-a-shift)
- Diensten [toewijzen](https://help.puzzel.com/product-documents/user-guide/puzzel-wfm/clientadmin-portal/people/assigning-shifts-to-agents) aan agenten

# **Stap 12**

[Vaardigheden](https://help.puzzel.com/product-documents/user-guide/puzzel-wfm/clientadmin-portal/people/agent-screen-single-agent-edit) toewijzen aan agenten

# **Stap 13**

- Prognosemodule
	- **[Kalenderweergave](https://help.puzzel.com/product-documents/user-guide/puzzel-wfm/clientadmin-portal/forecasting/the-calendar-view)**
	- **Een [prognose](https://help.puzzel.com/product-documents/user-guide/puzzel-wfm/clientadmin-portal/forecasting/creating-a-forecast-using) maken met de wizard**
	- o [Prognose](https://help.puzzel.com/product-documents/user-guide/puzzel-wfm/clientadmin-portal/forecasting/viewing-a-forecast) bekijken
	- [Prognose](https://help.puzzel.com/product-documents/user-guide/puzzel-wfm/clientadmin-portal/forecasting/editing-forecasts) bewerken
	- [Prognose](https://help.puzzel.com/product-documents/user-guide/puzzel-wfm/clientadmin-portal/forecasting/copying-a-forecast) kopiëren

#### **Stap 14**

Maak een [schema](https://help.puzzel.com/product-documents/user-guide/puzzel-wfm/clientadmin-portal/scheduling-and-adherence/creating-a)

# **Stap 15**

- Campagne- en [datumselectie](https://help.puzzel.com/product-documents/user-guide/puzzel-wfm/clientadmin-portal/scheduling-and-adherence/campaign-and)
- Bewerk planning, voeg activiteiten toe
	- Bewerk [planning](https://help.puzzel.com/product-documents/user-guide/puzzel-wfm/clientadmin-portal/scheduling-and-adherence/editing-a)
	- [Activiteiten](https://help.puzzel.com/product-documents/user-guide/puzzel-wfm/clientadmin-portal/scheduling-and-adherence/adding-0) toevoegen aan planning

#### **Stap16**

[Publiceer](https://help.puzzel.com/product-documents/user-guide/puzzel-wfm/clientadmin-portal/scheduling-and-adherence/publish-or) het schema